# Could not authenticate with any LDAP server

510 admin September 18, 2023 [Common Errors & Troubleshooting](https://www.ezeelogin.com/kb/category/common-errors-troubleshooting/4/) 1470

## Could not authenticate with any LDAP server

### How to fix Error: **Could not authenticate with any LDAP server**

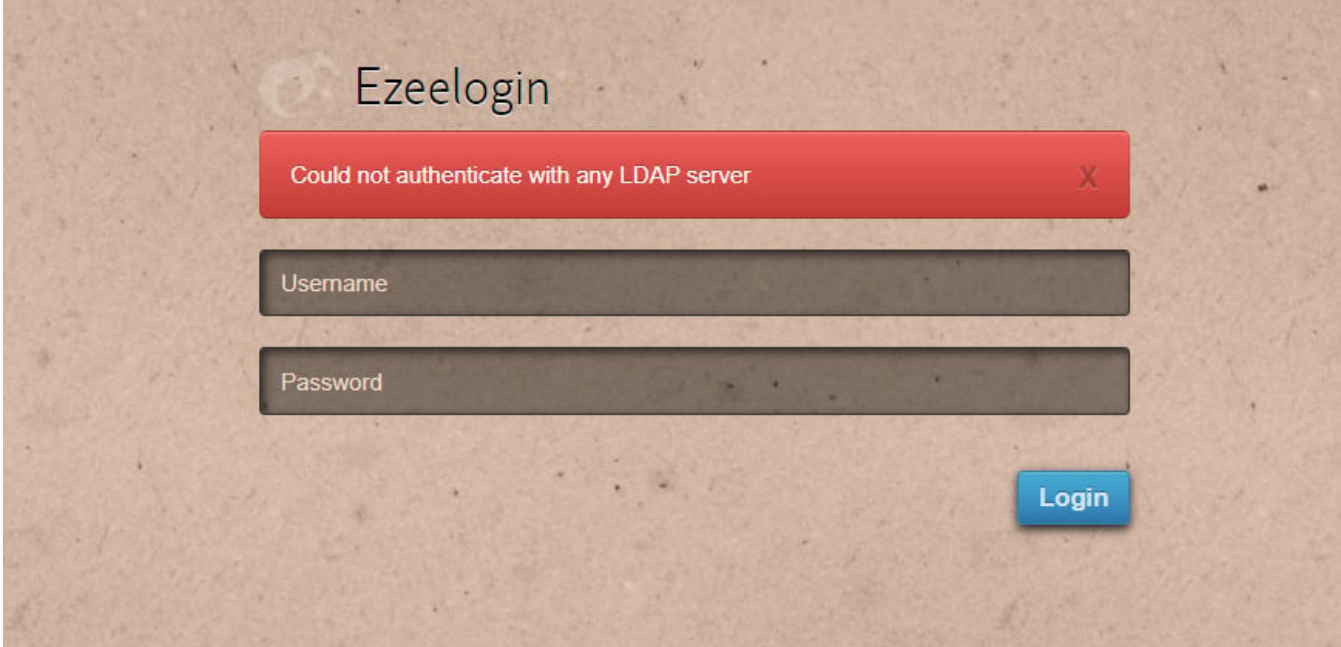

If you are facing the above error check the following:-

1. Check if your [LDAP server](https://www.ezeelogin.com/kb/article/integrate-openldap-windows-active-directory-authentication-in-ezeelogin-jump-server-91.html) **is reachable from the gateway server**.

You can check this by running the following command:

root@gateway:~ telnet ldap\_server\_ip 389

For Example:

root@gateway:~ telnet 192.168.56.148 389

2. If you have configured LDAP with [SSL](https://www.ezeelogin.com/kb/article/how-to-install-ssl-certs-in-jump-server-secure-connection-207.html) or TLS in Ezeelogin GUI, try it **without SSL or TLS**.

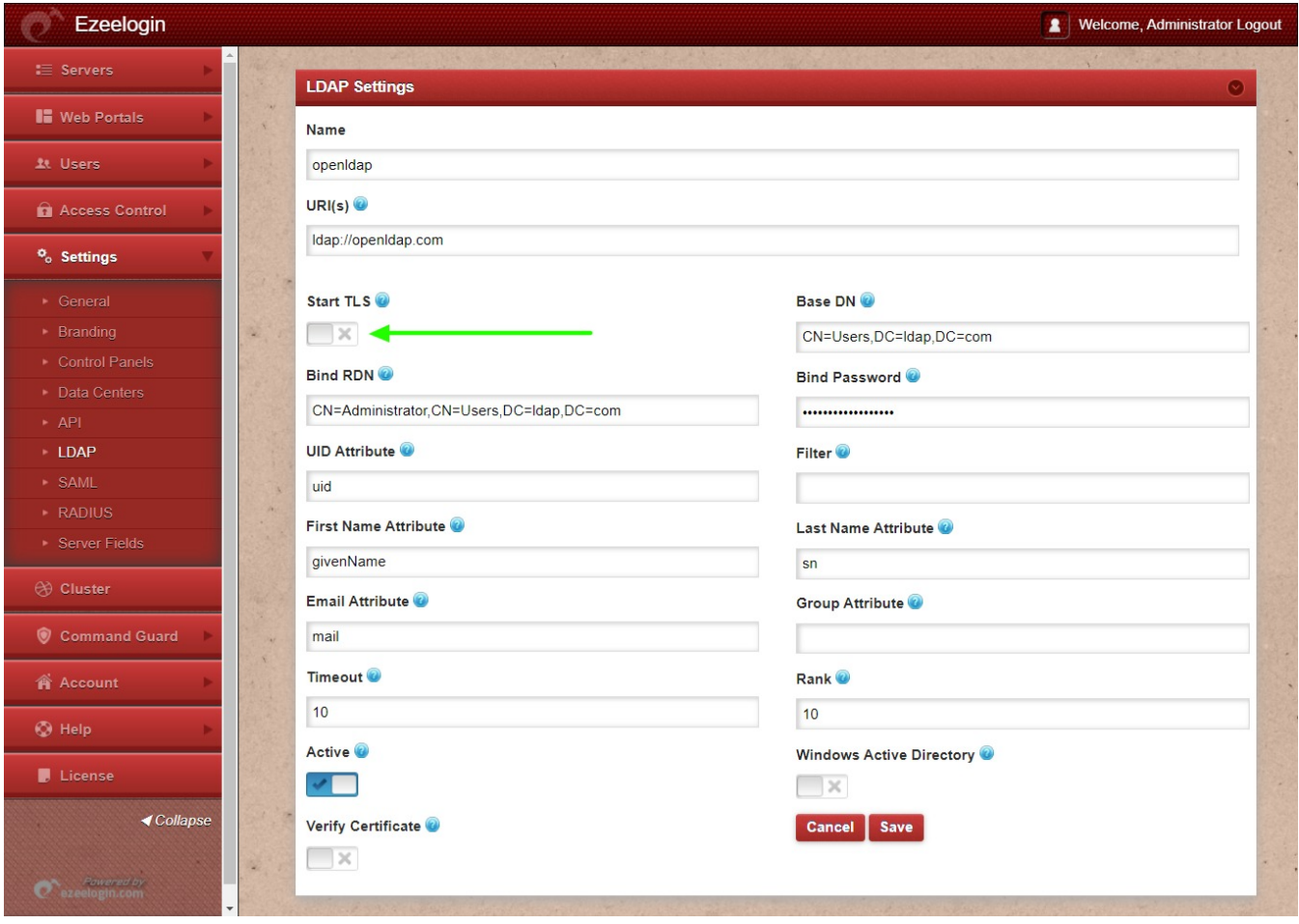

#### 3. **Check what is under the** [error log](https://www.ezeelogin.com/kb/article/error-log-file-and-configuration-file-to-troubleshoot-62.html).

The log files are stored in the **system\_folder** specified at the time of installation. You can find the path by checking the system\_folder in **/usr/local/etc/ezlogin/ez.conf**. The path would **/{system folder}/applicaton/logs/**

#### **For example:-**

```
root@gateway:~ tail
/var/www/ezlogin/application/logs/log-2022-06-23.php
```
4. Check whether the bind password and bind username is correct. If the bind password or username is wrong the application logs will show **Severity: Warning --> ldap\_bind(): Unable to bind to server: Invalid credentials**

- 5. Check if the problem affects all users or only a single one.
- 6. Are you still having problems after logging in as super admin?
- 7. Switch the LDAP authentication to Internal and try it out.

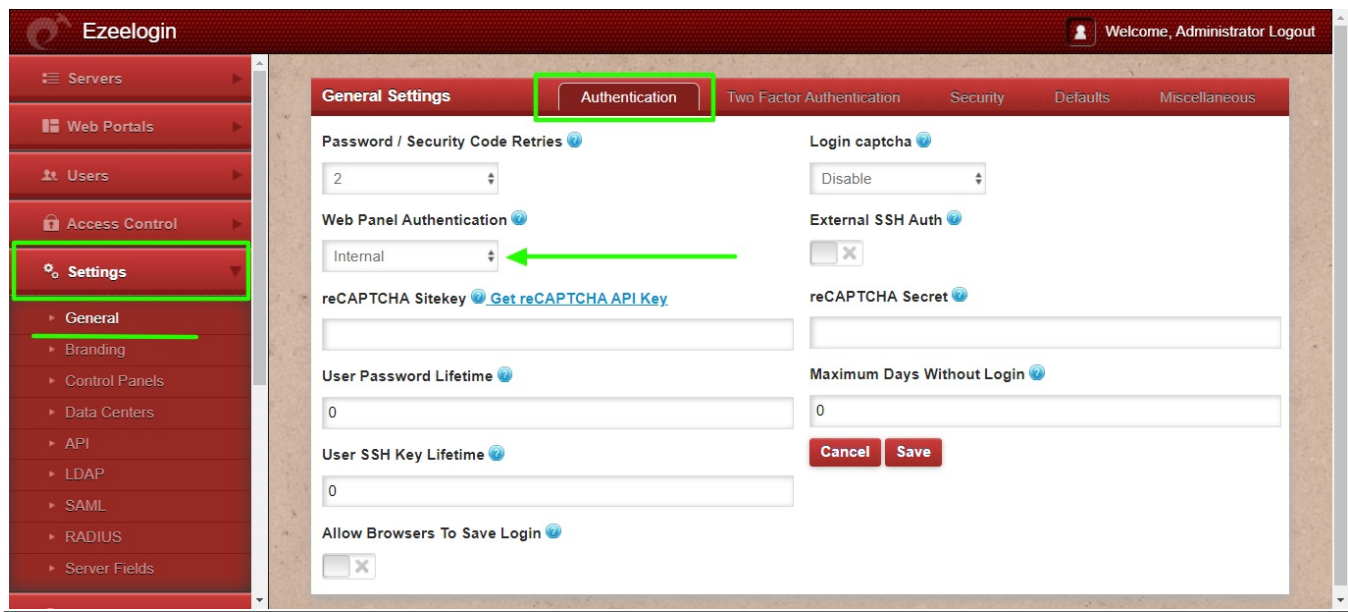

## **Related Articles:**

### **[Change the authentication from LDAP to internal in the database](https://www.ezeelogin.com/kb/article/how-do-i-change-the-authentication-from-ldap-to-internal-in-the-database-87.html)**

Online URL: <https://www.ezeelogin.com/kb/article/could-not-authenticate-with-any-ldap-server-510.html>